### <<Photoshop/CorelDRAW >

<<Photoshop/CorelDRAW >>

- 13 ISBN 9787115299536
- 10 ISBN 7115299536

出版时间:2013-1

页数:304

字数:500000

extended by PDF and the PDF

http://www.tushu007.com

<<Photoshop/CorelDRAW >

Photoshop CorelDRAW

Photoshop/CorelDRAW

Photoshop CorelDRAW

, tushu007.com

 $\begin{minipage}{0.9\linewidth} {\sf Photoshop/CorelDRAW} \end{minipage} \begin{minipage}{0.9\linewidth} {\sf{Prob}}({\sf{CorelDRAW}}) \end{minipage}$ Photoshop  $\bf{Core}$ DRAW  $\bf{Photos}$ hop **CorelDRAW** 

*Page 2*

<<Photoshop/CorelDRAW >

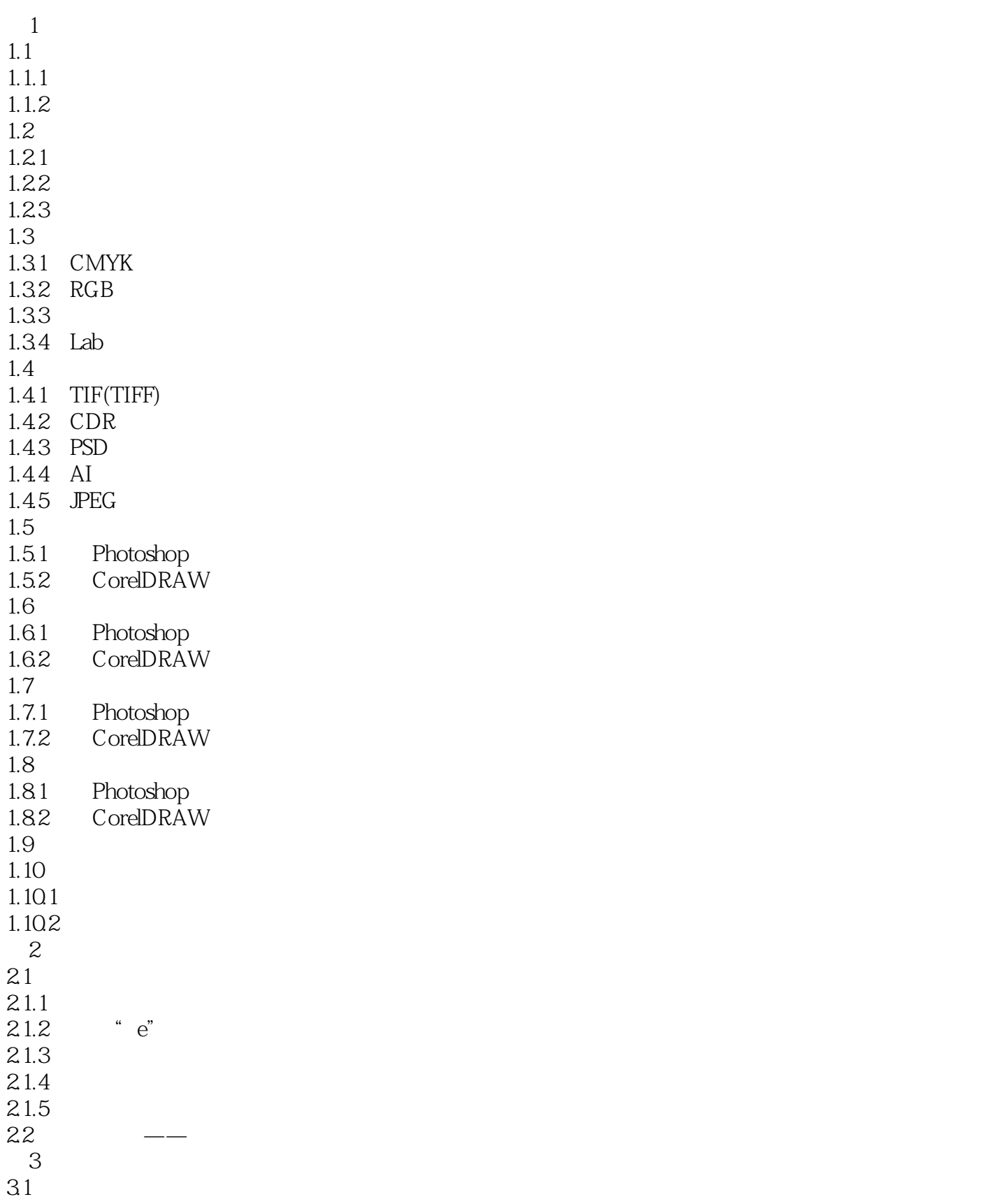

#### and tushu007.com

# $\leq$  <Photoshop/CorelDRAW  $\geq$

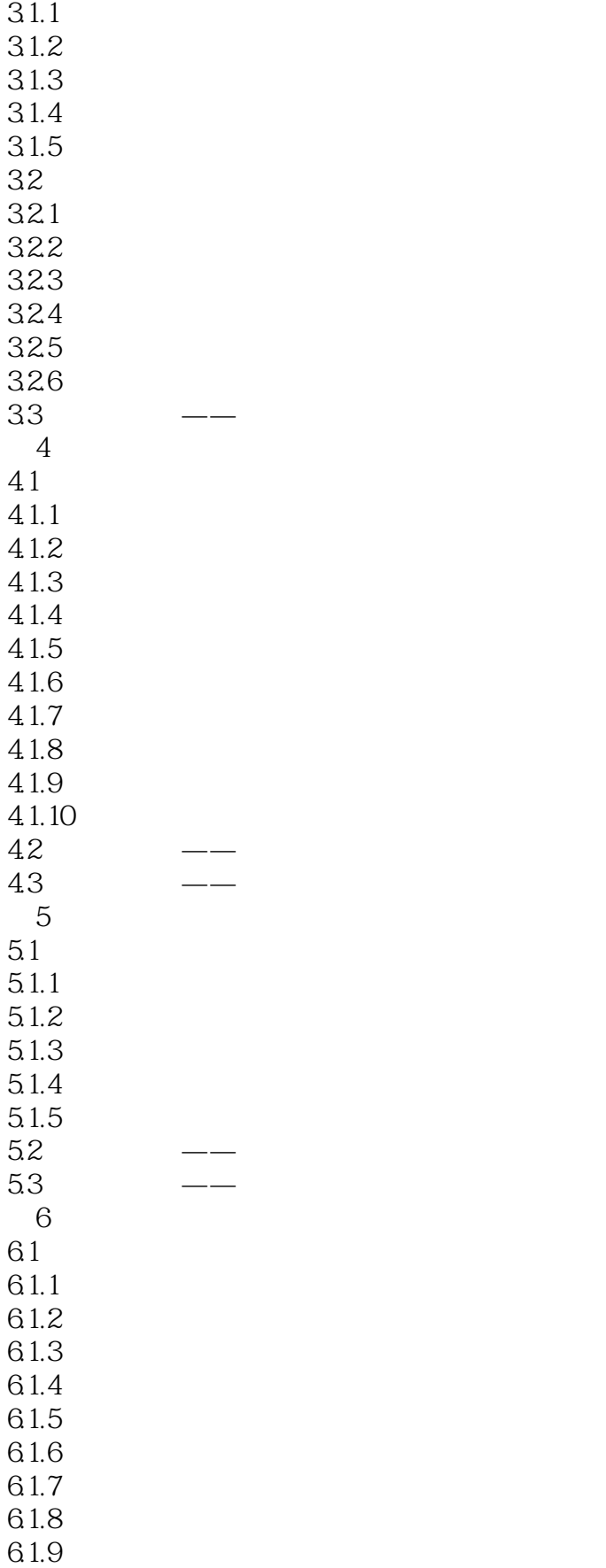

### addiscussion, tushu007.com

# <<Photoshop/CorelDRAW >

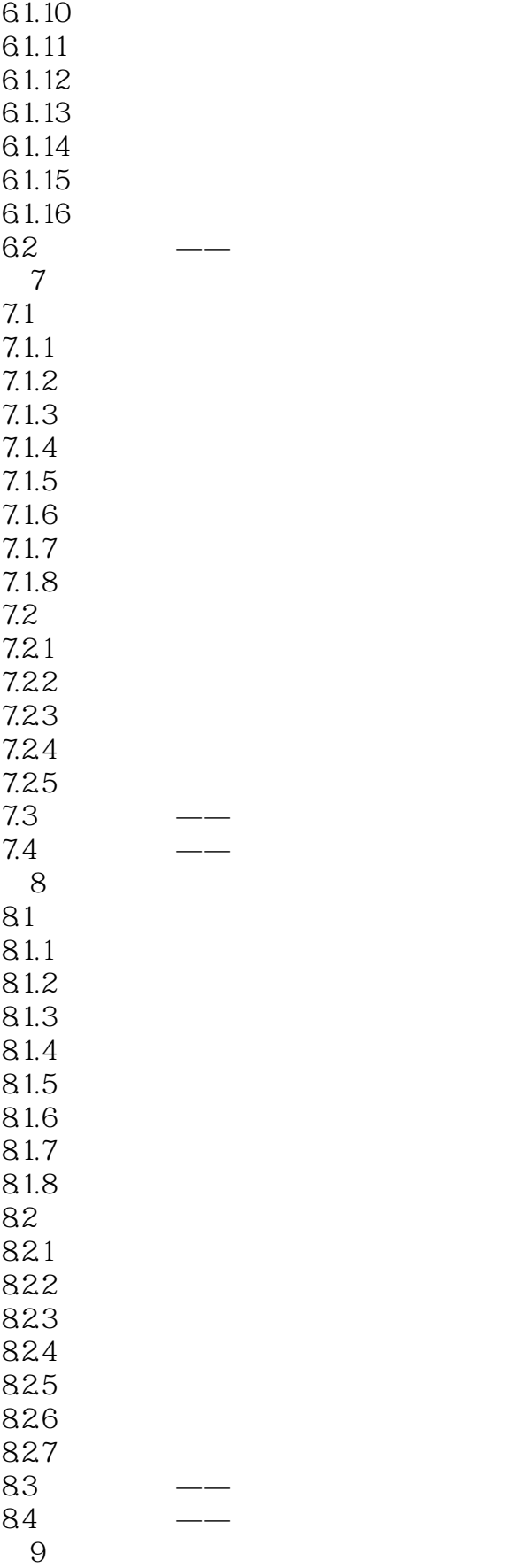

#### and tushu007.com

# $\leq$  < Photoshop/CorelDRAW  $\geq$

 $9.1$  $9.1.1$  $9.1.2$ 9.1.3  $9.1.4$  $9.1.5$  $9.16$  $9.1.7$  $9.2\text{ }$ 9.2.1 9.2.2 9.23 9.3  $--$ 9.4  $\qquad \qquad --$ 10 10.1 10.1.1 10.1.2 10.1.3 10.1.4  $10.1.5$ 10.1.6  $10.2$  $10.21$ 10.22 10.23 10.24 10.25 10.3 10.31 10.32 10.33 10.34 10.35 10.36 10.4 10.5 第11章 包装设计  $11.1$  $11.1.1$ 11.1.2  $11.1.3$  $11.1.4$ 11.1.5  $11.16$  $11.1.7$  $11.1.8$ 

#### addiscussion, tushu007.com

# <<Photoshop/CorelDRAW >

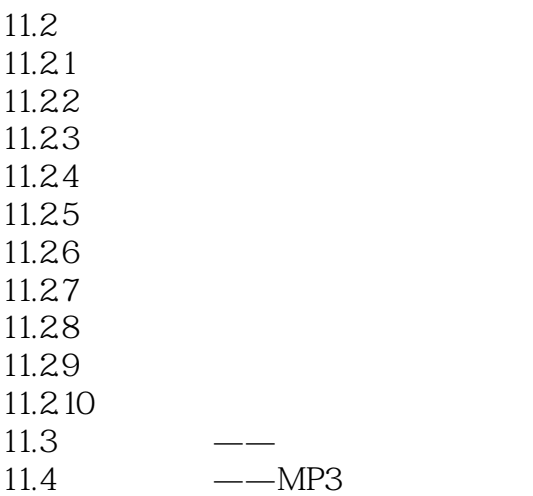

# <<Photoshop/CorelDRAW >

Photoshop CorelDRAW

# <<Photoshop/CorelDRAW >

本站所提供下载的PDF图书仅提供预览和简介,请支持正版图书。

更多资源请访问:http://www.tushu007.com